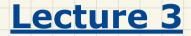

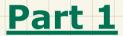

# Writing & Using a Generic Class

### Stack of Strings vs. Stack of Accounts

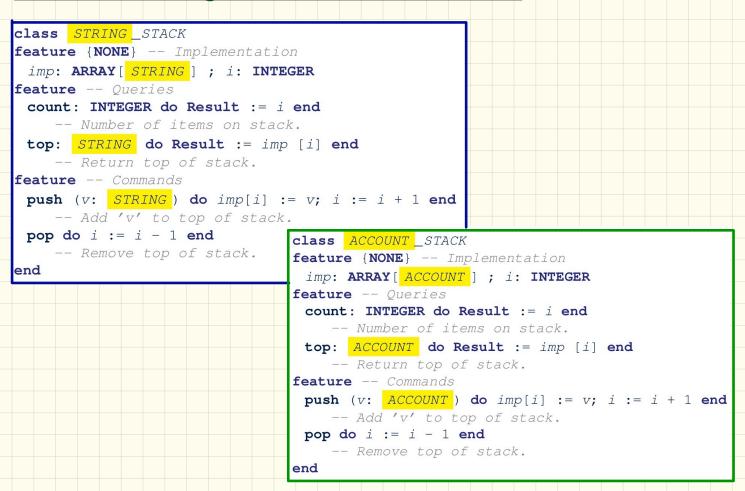

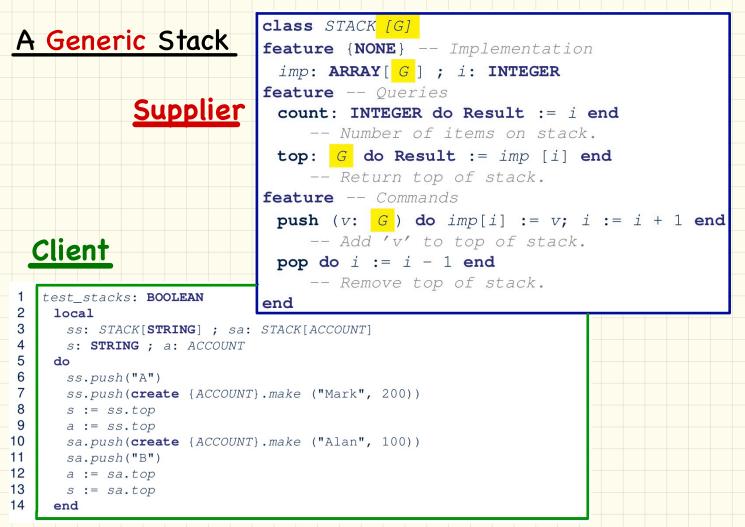

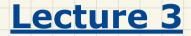

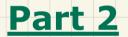

# **Abstractions via Mathematical Models**

## Implementing a LIFO Stack

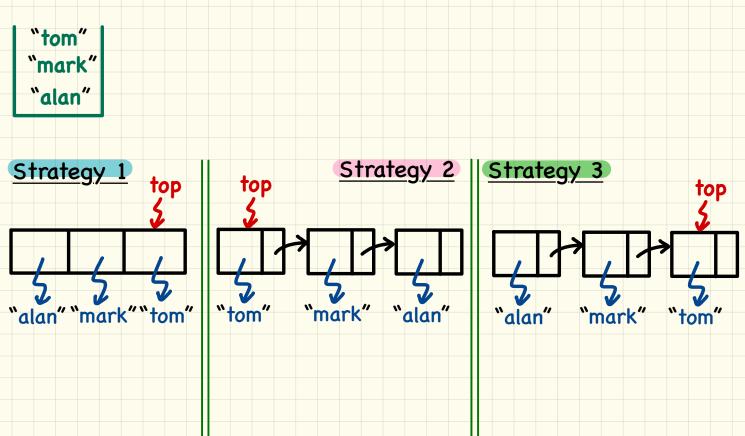

## Developing a LIFO Stack

```
class LIFO STACK[G] create make
                                                                feature {NONE} -- Strategy 1: array
                                                                  imp: ARRAY [G]
                                                                 feature -- Initialization
                                                                  make do create imp.make_empty ensure imp.count = 0 end
                                                                 feature -- Commands
                                                                  push(q: G)
                                                                   do imp.force(q, imp.count + 1)
                                                                   ensure
                                                                     changed: imp[count] ~ g
                                                                     unchanged: across 1 |.. | count - 1 as i all
                                                                                  imp[i.item] ~ (old imp.deep_twin) [i.item] end
                                                                   end
                                                                  pop
                                                                   do imp.remove_tail(1)
                                                                   ensure
                                                                     changed: count = old count - 1
                                                                     unchanged: across 1 |.. | count as i all
                                                                                  imp[i.item] ~ (old imp.deep twin)[i.item] end
                                                                   end
                                                                    class LIFO STACK[G] create make
class LIFO STACK[G] create make
                                                                    feature {NONE} -- Strategy 3: linked-list last item as top
feature {NONE} -- Strategy 2: linked-list first item as top
                                                                      imp: LINKED LIST[G]
 imp: LINKED LIST[G]
                                                                    feature -- Initialization
feature -- Initialization
                                                                     make do create imp.make ensure imp.count = 0 end
 make do create imp.make ensure imp.count = 0 end
                                                                    feature -- Commands
feature -- Commands
                                                                      push(q: G)
 push(q: G)
                                                                       do imp.extend(q)
   do imp.put_front(q)
                                                                       ensure
   ensure
                                                                        changed: imp.last ~ g
    changed: imp.first ~ q
                                                                         unchanged: across 1 |.. | count - 1 as i all
    unchanged: across 2 |.. | count as i all
                                                                                      imp[i.item] ~ (old imp.deep_twin) [i.item] end
                 imp[i.item] ~ (old imp.deep_twin) [i.item - 1] end
                                                                       end
   end
                                                                      pop
 pop
                                                                       do imp.finish ; imp.remove
   do imp.start ; imp.remove
                                                                       ensure
   ensure
                                                                         changed: count = old count - 1
    changed: count = old count - 1
                                                                         unchanged: across 1 |.. | count as i all
    unchanged: across 1 |.. | count as i all
                                                                                      imp[i.item] ~ (old imp.deep twin) [i.item] end
                 imp[i.item] ~ (old imp.deep twin)[i.item + 1] end
                                                                       end
   end
```

## Abstracting a LIFO Stack

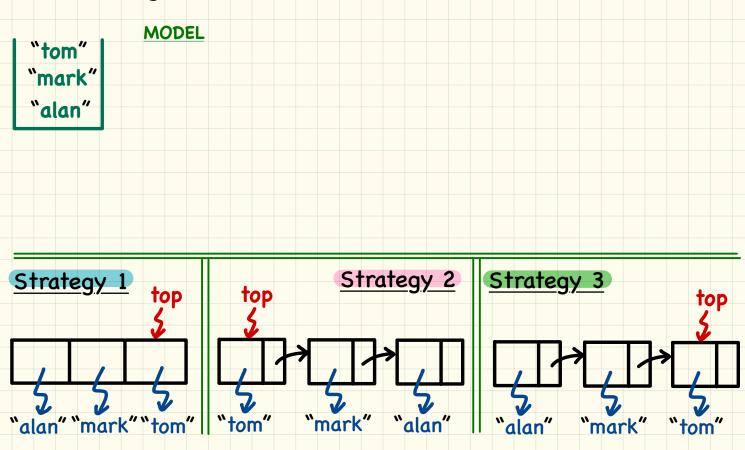

## Using MATHMODELS Library

## **Implementing an Abstraction Function**

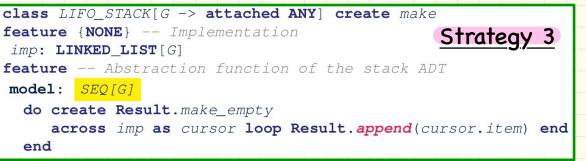

#### **Exercise 1**: Write postcondition of model.

## **Exercise 2**: What if **Strategy 2** was adopted? Change what?

## Using MATHMODELS Library

## Writing Contracts using the Abstraction Function

| <b>class</b> LIFO STACK[G -> <b>attached ANY</b> ] <b>create</b> make |  |
|-----------------------------------------------------------------------|--|
|                                                                       |  |
| feature Abstraction function of the stack ADT                         |  |
| model: <u>SEQ[G]</u>                                                  |  |
|                                                                       |  |
| feature Commands                                                      |  |
| push (q: G)                                                           |  |
| ensure model ~ (old model.deep_twin).appended(q) end                  |  |
|                                                                       |  |

#### **Question:** Can clients tell which strategy is being adopted?

#### Exercise: What if strategy was changed? Change what?

#### Checking MATHMODELS Contracts at Runtime

Strategy 2

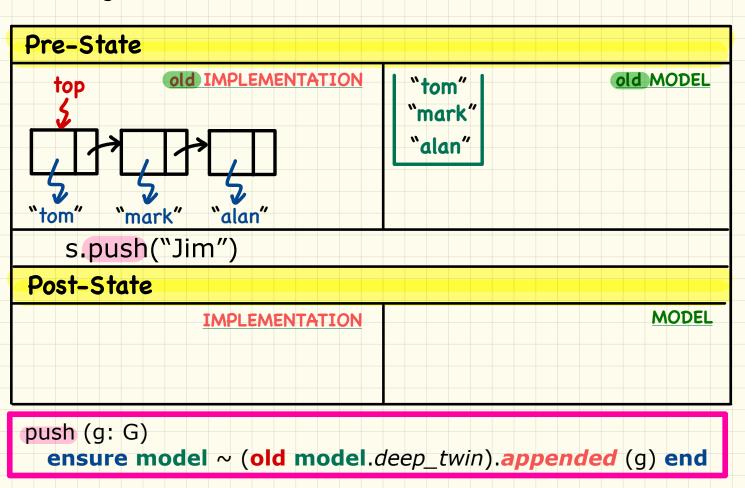

## **Strategy 1:** Mathematical Abstraction

#### 'push(g: G)' feature of LIFO\_STACK ADT

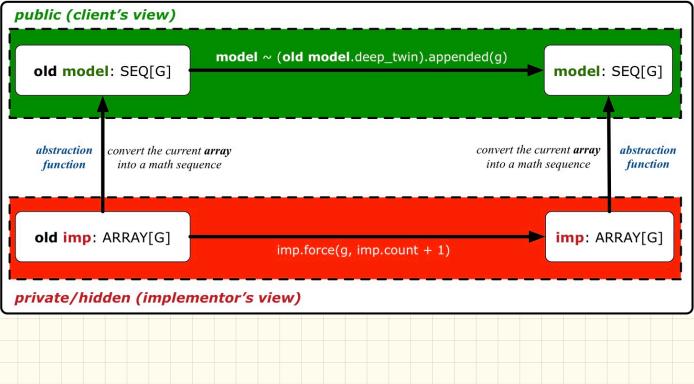

## Strategy 2: Mathematical Abstraction

#### 'push(g: G)' feature of LIFO\_STACK ADT

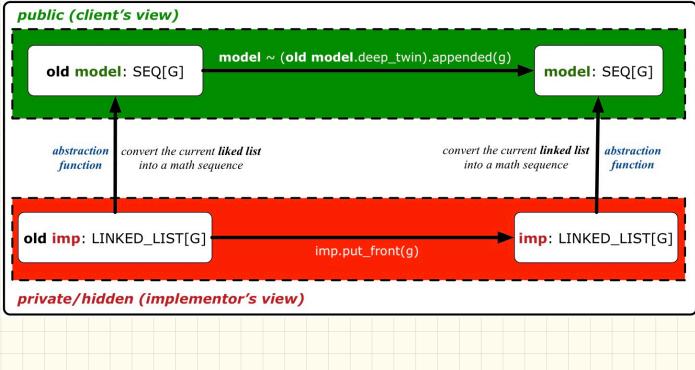